# **Slides.Item(Int)**

# **Description**

Returns the slide at the specified position. This property is an indexer for the [Slides](https://wiki.softartisans.com/display/PPTW8/Slides) class.

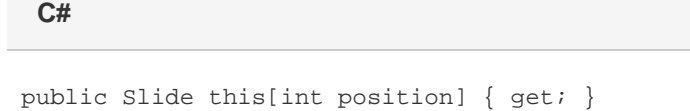

**vb.net**

Public Default ReadOnly Property Item(ByVal position As Integer) As Slide

# **Parameters**

#### **position**

The 0-based position the worksheet to get.

### **Returns**

The slide at the specified position.

## **Examples**

Slide Slide1 = Presentation.Slides[0]; **C#**

### **vb.net**

```
Dim Slide1 As Slide = Presentation.Slides(0)
```